## Foundations of Computer Science Lecture #9: Sequences, or Lazy Lists

Anil Madhavapeddy 25th October 2023

## **Warm-Up Warm-Up**

**Question 1:** What is the type of this function? Out: val cf : 'a  $\rightarrow$  'b  $\rightarrow$  'a =  $\langle$ fun> let cf  $y$   $x = y;$ ;

**Question 2:** What does (cf y) return? It returns a constant function.

**Question 3:** We have the following: let add a  $b = a + b$ ; Use a partial application of add to define an increment function:

```
In : let increment = ???
```
In : let increment = add 1;;

# Warm-Up

#### let f x  $y = x = x (y = x)$  Step 1: analyze the right-hand side expression *type* (z) *:*  $a$   $a$  **31**  $a$  **31**  $a$  **31**  $b$  **32**  $c$  **32**  $b$  **32**  $b$  **33**  $c$  **33**  $b$  **33**  $c$  **33**  $d$  **33**  $b$  **33**  $d$  **33**  $b$  **33**  $d$  **33**  $d$  **33**  $d$  **33**  $d$  **33**  $d$  **33**  $d$  **33**  $d$  **33**  $d$  **33**  $d$  *return-type (y) : return-type (x) : 'a 'b 'c* Step 3: set those types. Step 4: infer the input types. *input-type (y) : input-type (x) : 'a type (y) : type (x) : type (z) : 'a -> 'b* Step 5: infer all types. val f : ('a -> 'b -> 'c) -> ('a -> 'b) -> 'a function *'a -> 'b -> 'c 'a* **What is the type of** f**?** let f x y z = x z (y z);; Step 6: infer function type. *'a -> 'b* -> 'c

## **Warm-Up Warm-Up**

**Question 4:** Is this function tail-recursive? Why?

```
let rec exists p = function
| [] -> false
| x::xs -> (p x) | exists p xs
```
It is…

```
let rec exists p = function
| [] \rightarrow false
| x::xs \rightarrow if p x then 
     true else
    exists p xs
```
#### **Data Streams - Intro**

An example:

perception-action loops (basic building block of autonomy)

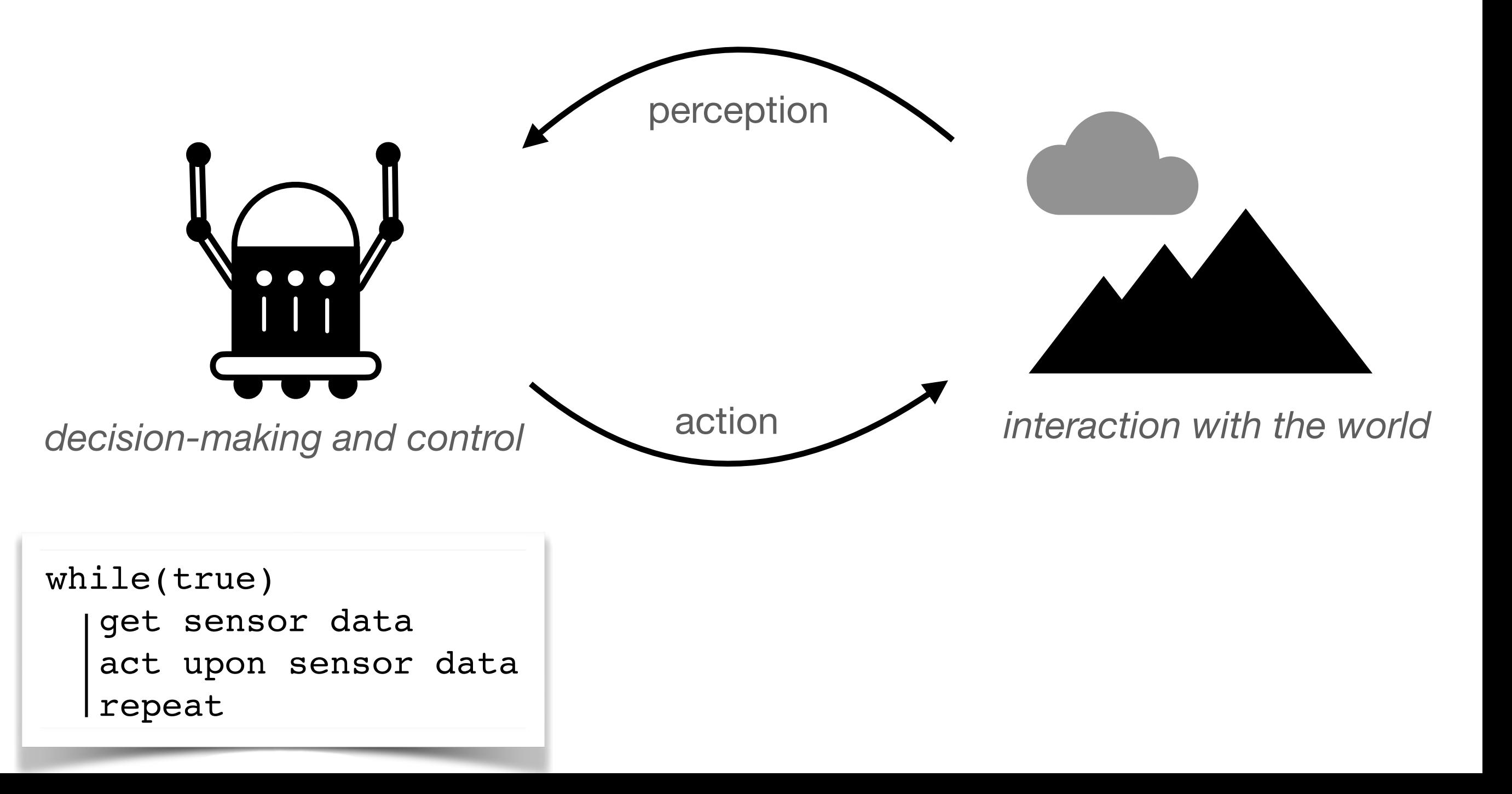

#### **Data Streams - Intro**

*Sequential* programs - examples include:

- Exhaustive search
	- search a book for a keyword
	- search a graph for the optimal path
- Data processing
	- image processing (enhance / compress)
	- outlier removal / de-noise

*Reactive* programs - examples include:

- Control tasks
	- flying a plane
	- robot navigation (obstacle avoidance)
- Resource allocation
	- computer processor
	- Mobility-on-Demand (e.g. Uber)

"event-triggered" "interactive" "closed-loop"

"fully-defined"

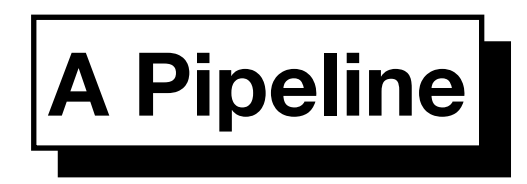

$$
|\textit{Product}| \rightarrow |\textit{Filter}| \rightarrow \cdots \rightarrow |\textit{Filter}| \rightarrow |\textit{Consumer}|
$$

*Produce* sequence of items

*Filter* sequence in stages

*Consume* results as needed

*Lazy lists* join the stages together

#### **Lazy Lists — or** *Streams* **Lazy Lists — or** *Streams*

Lists of possibly INFINITE length

- elements *computed upon demand*
- *avoids waste* if there are many solutions
- *infinite objects* are a useful abstraction

**In ML**: implement laziness by *delaying evaluation* of the tail **In OCaml:** implement laziness by *delaying evaluation* of the tail

**In OCaml: '***streams'* reserved for input/output channels, so we use term **'***sequences'*

The **type unit** has one element: empty tuple **()** 

Uses:

- Can appear in data-structures (e.g., unit-valued dictionary)
- Can be the argument of a function
- Can be the argument or result of a procedure (seen later in course)

Behaves as a tuple, is a constructor, and allowed in pattern matching:

let f () = … let f = function | () ->

Expression *E* not evaluated until the function is applied:

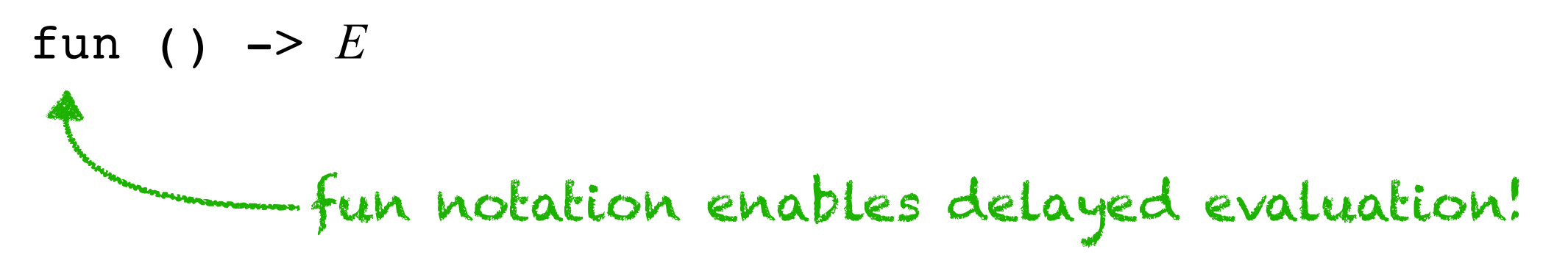

```
type 'a seq =
| Nil
The empty tuple () and its type unit
         | Cons of 'a * (unit -> 'a seq)
```
let head (Cons  $(x, )$ ) = x # val head : 'a seq -> 'a = <fun>

```
type 'a seq =
 | Nil
| Cons of 'a * (unit -> 'a seq)
```
let head (Cons  $(x, )$ ) = x *# val head : 'a seq -> 'a = <fun>*

let tail (Cons (,  $xf$ )) =  $xf$  () *# val tail : 'a seq -> 'a seq = <fun>*

```
apply xf to () to evaluate
       type 'a seq =
| Nil
The empty tuple () and its type unit
        Cons of 'a * (unit \rightarrow 'a seq)
       let head (Cons (x, )) = x
# val head : 'a seq -> 'a = <fun>
       let tail (Cons (\_, xf)) = xf ()
       # val tail : 'a seq -> 'a seq = <fun>
               (Conc \tbinom{r+1}{r} - \frac{r+1}{r+1})\alphapp
```
 $\int$  Cons  $(x, xf)$  has *head*  $x$  and *tail function*  $xf$ 

#### **The Infinite Sequence,**  $k, k+1, k+2, ...$

```
let rec from k = Cons (k, fun () \rightarrow from (k + 1));val from : int -> int seq = <fun>
let it = from 1;;
val it : int seq = Cons (1, <fun>)
let it = tail it;;
val it : int seq = Cons (2, <fun>)
tail it;;
- : int seq = Cons (3, <fun>)
```
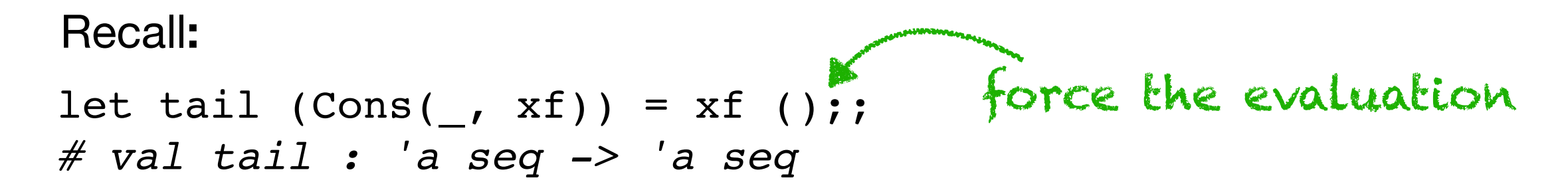

#### **Consuming a Sequence Consuming a Sequence**

```
fund the set of the set of the set of the set of the set of the set of the set of the set of the set of the set of the set of the set of the set of the set of the set of the set of the set of the set of the set of the set 
      else and \epsilon\texttt{match} s with \begin{pmatrix} 1 & 0 & 0 \\ 0 & 0 & 0 \\ 0 & 0 & 0 \\ 0 & 0 & 0 \\ 0 & 0 & 0 \\ 0 & 0 & 0 \\ 0 & 0 & 0 \\ 0 & 0 & 0 \\ 0 & 0 & 0 \\ 0 & 0 & 0 \\ 0 & 0 & 0 \\ 0 & 0 & 0 \\ 0 & 0 & 0 \\ 0 & 0 & 0 \\ 0 & 0 & 0 \\ 0 &\vert Cons (x, xf) -> x :: get (n - 1) (xf ())
                                                                                                               force the list
    let rec get n s =
        if n = 0 then [] else
     match s with
               | Nil -> []
```
*Get the first n elements as a list*

xf() *forces* evaluation

 $|$ **Sample Evaluation** 

get 2 (from 6) ⇒ get 2 (Cons (6, fun () -> from (6 + 1))) ⇒ 6 :: get 1 (from (6 + 1)) ⇒ 6 :: get 1 (Cons (7, fun () -> from (7 + 1))) ⇒ 6 :: 7 :: get 0 (Cons (8, fun () -> from (8 + 1))) ⇒ 6 :: 7 :: [] ⇒ [6; 7] ⇒ 6 :: 7 :: get 0 (from (7 + 1))

### **Joining Two Sequences Joining Two Sequences**

```
let rec appendq xq yq =
   match xq with
    | Nil -> yq
  | Cons (x, xf) ->
       Cons (x, \text{ fun}() \rightarrow \text{appendq} (xf()) yq)
```
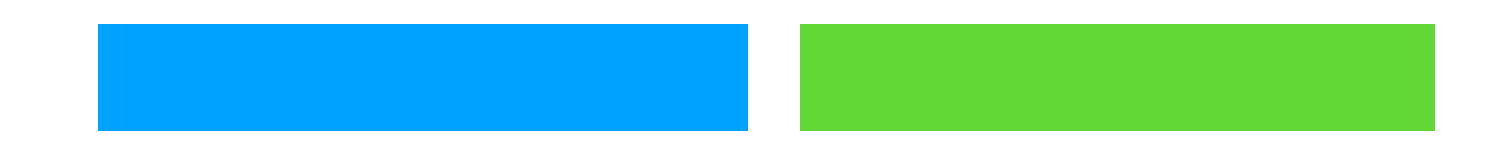

### **Joining Two Sequences Joining Two Sequences**

```
Joining Two Sequences
Cons (x, fun () -> appendq (xf ()) yq)
let rec appendq xq yq =
   match xq with
     | Nil -> yq
   Cons (x, xf) \rightarrow
```

```
A fair alternative. . .
match xq with
  \vert Nil \to yq
        \text{MS} (X, XI) \rightarrow interleavely consider \simlet rec interleave xq yq =
   | Cons (x, xf) ->
        Cons (x, \text{ fun}() \rightarrow \text{interleave} yq (xf())
```
 $\mathcal{L}^{\mathcal{L}}(\mathcal{L}^{\mathcal{L}})$  and  $\mathcal{L}^{\mathcal{L}}(\mathcal{L}^{\mathcal{L}})$  and  $\mathcal{L}^{\mathcal{L}}(\mathcal{L}^{\mathcal{L}})$  and  $\mathcal{L}^{\mathcal{L}}(\mathcal{L}^{\mathcal{L}})$  and  $\mathcal{L}^{\mathcal{L}}(\mathcal{L}^{\mathcal{L}})$  and  $\mathcal{L}^{\mathcal{L}}(\mathcal{L}^{\mathcal{L}})$  and  $\mathcal{L}^{\mathcal{L}}(\mathcal$ 

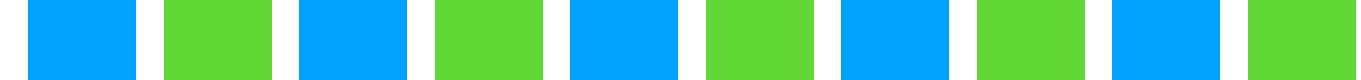

#### **Functionals for Lazy Lists Functionals for Lazy Lists**

```
let rec filter p = function
| [] -> []
 | x::xs ->
     if p x then
       x :: filter p xs
     else
       filter p xs
val filter : ('a -> bool) -> 'a list -> 'a list = <fun>
```

```
We want:
val filterq : ('a -> bool) -> 'a seq -> 'a seq = \times fun>
```
#### **Functionals for Lazy Lists Functionals for Lazy Lists Functionals for Lazy Lists**

**Functionals for Lazy Lists**

```
filtering
fun filterq p Nil = Nil
filtering
   | Cons (x, xf) ->
    if p x
 if p x then
          \begin{pmatrix} x \\ y \end{pmatrix} for \begin{pmatrix} 1 \\ 2 \end{pmatrix} , \begin{pmatrix} 1 \\ 2 \end{pmatrix} (i.e. \begin{pmatrix} y \\ y \end{pmatrix})
          filterq p (xf()) ____ What happens here?
\begin{array}{ccc} \text{Cous} & \text{(a)} & \text{b)} \\ \text{Cous} & \text{(b)} & \text{c} \end{array}Cons (x, \text{ fun } () \rightarrow \text{filterq } p (xf())else
          the cons() p (xt ())
    let rec filterq p = function
       | Nil -> Nil
    | Cons (x, xf) ->
     filterq p (xf ())
```
*The infinite sequence*  $x$ *,*  $f(x)$ *,*  $f(f(x))$ *,...* 

```
let red iterate
      Cons (x, \text{ fun } () \rightarrow \text{iterates f } (f x))let rec iterates f x =
```
val filterq : ('a -> bool) -> 'a seq -> 'a seq =  $\times$  fun> val iterates : ('a -> 'a) -> 'a -> 'a seq = <fun>

### **Functionals for Lazy Lists Functionals for Lazy Lists**

Example:

- val filterq : ('a -> bool) -> 'a seq -> 'a seq val iterates :  $('a -> 'a) -> 'a -> 'a$  seq
- > let myseq = iterates (fun x  $\rightarrow$  x + 1) 1;; *# val myseq : int seq = Cons (1, <fun>)*
- $>$  filterq (fun x -> x = 1) myseq;; *# - : int seq = Cons (1, <fun>)*
- $>$  filterq (fun x -> x = 100) myseq;; *# - : int seq = Cons (100, <fun>)*

 $>$  filterq (fun x -> x = 0) myseq;;

### **Reusing Functionals for Lazy Lists**

Same Examples, but with no new functions:

```
> succ;;
-: int \rightarrow int = \langlefun\rangle> succ 1;;
- : 2 = int> (=) 1 2- : bool = false
> let myseq = iterates succ 1;;
val myseq : int seq = Cons (1, <fun>)
> filterq ((=) 1) myseq;;
- : int seq = Cons (1, <fun>)
> filterq ((=) 100) myseq;;
- : int seq = Cons (100, <fun>)
> filterq ((=) 0) myseq;;
……
                   Adding 1 has a built-in function!
                             "=" function, partially applied
```
#### **Functionals for Lazy Lists Functionals for Lazy Lists**

Example:

- val filterq : ('a -> bool) -> 'a seq -> 'a seq val iterates :  $('a \rightarrow 'a) \rightarrow 'a \rightarrow 'a$  seq val get : int -> 'a seq -> 'a list
- $>$  val myseq = iterates (fun x -> x + 1) 1;; *val myseq : int seq Cons (1, <fun>)*
- > let it = filterq (fun x  $\rightarrow$  x mod 2 = 0) myseq;; *val it : int seq = Cons (2, <fun>)*

```
> get 5 it;;
- : int list = [2; 4; 6; 8; 10]
```
#### **Numerical Computations on Infinite Sequences**

find sqrt $(a)$   $x_n$ let next a  $x = (a / . x + . x) / . 2.0$ 

#### **Numerical Computations on Infinite Sequences**

**Aside:** Newton-Raphson Method

 $\bullet$ 

$$
\begin{array}{rcl} x_1 & = & x_0 - \dfrac{f(x_0)}{f'(x_0)} \\ x_2 & = & x_1 - \dfrac{f(x_1)}{f'(x_1)} \end{array}
$$

$$
x_3\quad=\quad
$$

 $x_5\,$ 

$$
x_4\quad=\quad
$$

Series is: Series is: So if we want to find *sqrt(k)* we use:

$$
x^2 = k
$$

$$
f(x) = x^2 - k
$$

 $f'(x) = 2x$ 

#### **Numerical Computations on Infinite Sequences**

**Aside:** Newton-Raphson Method

 $\bullet$ 

$$
\begin{array}{rcl} x_1 & = & x_0 - \dfrac{f(x_0)}{f'(x_0)} \\ x_2 & = & x_1 - \dfrac{f(x_1)}{f'(x_1)} \end{array}
$$

$$
x_3\quad=\quad
$$

$$
x_4\quad=\quad
$$

 $x_5\,$ 

Series is: Series is: So if we want to find *sqrt(k)* we use:

$$
x^2 = k
$$

$$
f(x) = x^2 - k
$$

 $f'(x) = 2x$ 

$$
x_{n+1} = \frac{1}{2} \left( x_n + \frac{k}{x_n} \right)
$$

#### **Numerical Computations on Infinite Sequences Numerical Computations on Infinite Sequences Numerical Computations on Infinite Sequences**

```
let next a x = (a / x + x) / (2.0)Close enough?
fer ted within eps - ranceron
       \frac{1}{2} \frac{1}{2} \frac{1}{2} \frac{1}{2} \frac{1}{2} \frac{1}{2} \frac{1}{2} \frac{1}{2} \frac{1}{2} \frac{1}{2} \frac{1}{2} \frac{1}{2} \frac{1}{2} \frac{1}{2} \frac{1}{2} \frac{1}{2} \frac{1}{2} \frac{1}{2} \frac{1}{2} \frac{1}{2} \frac{1}{2} \frac{1}{2} i \in \mathbb{Z} in i \in \mathbb{Z} is the set of i \in \mathbb{Z}if abs float (x - y) \leq \text{ens}findsqrt{sqrt}x_nlet rec within eps = function
        Cons (x, xf) ->
      match xf () with
     | Cons (y, yf) \rightarrow if abs_float (x -. y) <= eps then y
                    else within eps (Cons (y, yf))
```

$$
x_{n+1} = \frac{1}{2} \left( x_n + \frac{k}{x_n} \right)
$$

#### **Numerical Computations on Infinite Sequences Numerical Computations on Infinite Sequences**

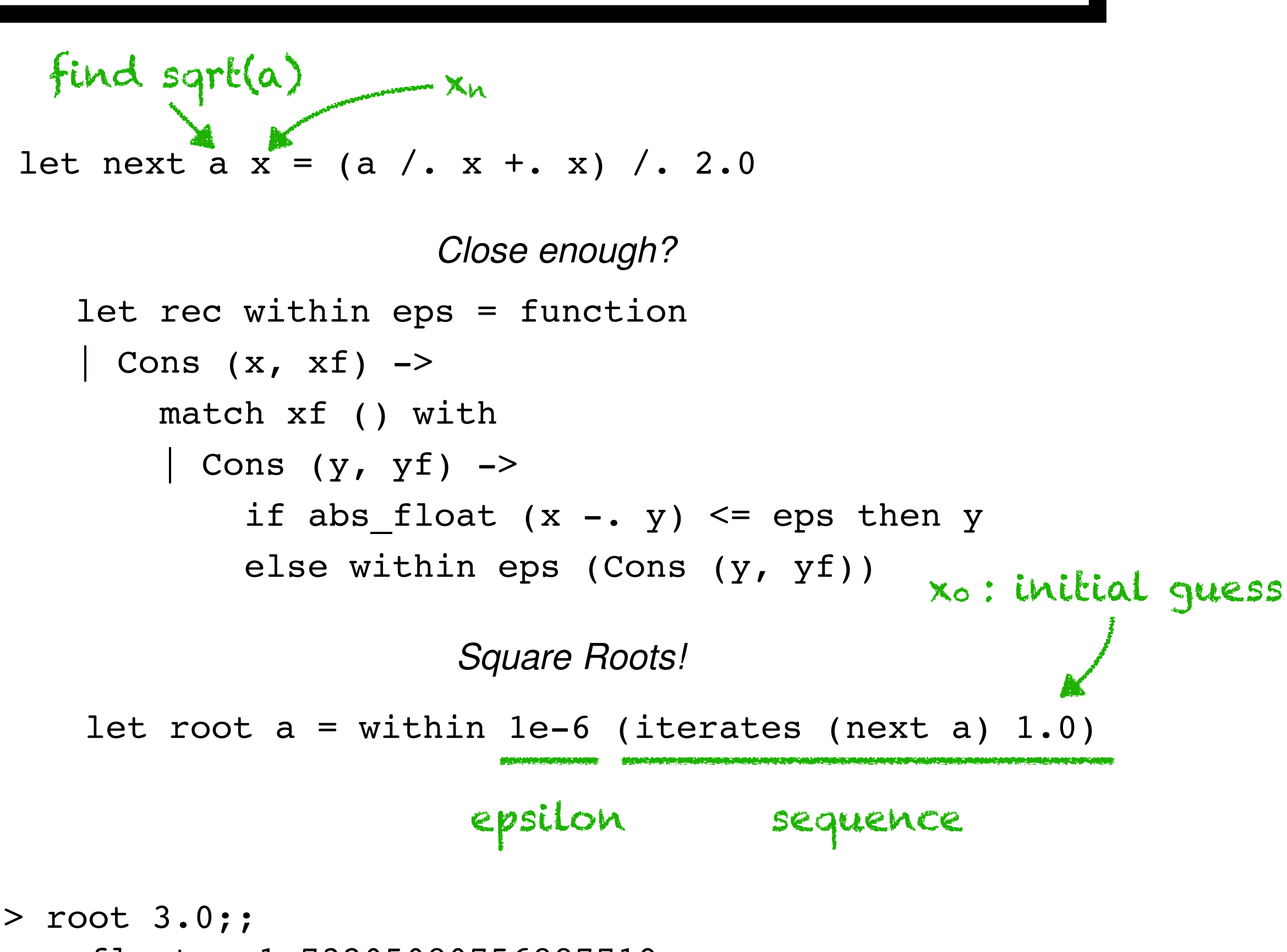

 $-$ : float = 1.73205080756887719